## Install the module

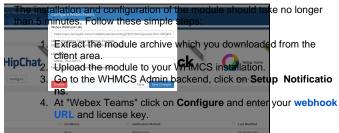

After completing these steps, the module setup is complete and you can proceed with configuring the notifications.